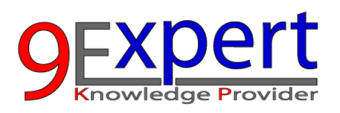

# **Advanced Power Apps for Business**

เรียนรู้การพัฒนา App แบบ Low Code / No Code ด้วย Power Apps เพื่อพัฒนา App ในระดับสูง ผ่าน การใช้งานร่วมกับ Functions, Controls, Components, AI Builder และ Power Automate ที่จะทำให้ได้ เรียนรูการพัฒนา App ผานกรณีศึกษาที่นาสนใจกัน

Duration : 12 Hours

## **วัตถุประสงค์**

- 1. เพื่อให้สามารถใช้สูตรทำงานกับข้อมูล (Data) ได้
- 2. เรียนรูการปรับแตง UX/UI แบบ Responsive ดวย New UI
- 3. เพื่อให้สามารถทำการใช้งานร่วมกับ Power Automate ได้
- ี่ 4. เพื่อให้สามารถทำการใช้งานร่วมกับ AI Builder ได้
- 5. เพื่อให้สามารถปรับแต่งให้ App ทำงานได้ไวยิ่งขึ้น

# หลักสูตรนี้เหมาะสำหรับ

- 1. ผู้ที่เคยใช้งาน Power Apps มาก่อน
- 2. ผูที่ตองการปรับแตง App ใหมี UX/UI ที่ดีขึ้น
- 3. ผูที่ตองการใช Power Apps รวมกับ Power Automate, AI Builder ได

## พื้นฐานของผู้เข้าอบรม

- 1. เคยใช้งานของ Power Apps มาก่อน (หากไม่เคยแนะนำเรียนหลักสูตร Power Apps for Business)
- 2. มีพื้นฐานการใช้ฟังก์ชัน Power Fx พื้นฐาน เช่น Text, IF, Navigate เป็นต้น

## หัวข้อการฝึกอบรม

## 1. การทำงานกับข้อมูลใน Power Apps

- FILTER / SEARCH / LOOKUP
- Patch Function
- 2. Function เพื่อเพิ่มความสามารถใน App
	- $\bullet$  ฟังก์ชั่น การส่ง Email
	- การเขาถึงที่อยูของผูใชงาน App (Get Locations)

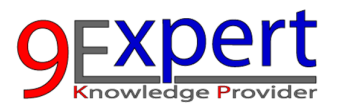

- การกําหนดเงอนไขด ื่ วย IF และ Switch Functions
- ฟังกชันดาน Date and Time Functions : DateAdd, DateDiff, TimeZoneOffset
- ฟังกชั่น Notify และ Confirm

#### 3. Advanced Controls และ Custom Components

- Controls: การนําเอา Control ตางๆ มาประยุกตใชงาน ไดแก Radio Buttons, Dropdowns, Date Pickers, Cameras และ Pen เป็นต้น กรณีศึกษา การทําระบบ Inventory ระบบเบิก/รับ สินคา พรอมเซ็นชื่อ ดวย Pen
- **Dialog Components เ**รียนรู้การทำ Dialog เพื่อสร้างเป็นวัตถุที่ใช้งานบ่อย ๆ

#### 4. Managing Variables

Global Variables และ Local Variables อธิบายความแตกตางและกรณีการใชงาน ใหตัวอยางการจัดการ ตัวแปรที่มีประสิทธิผลสำหรับการจัดการสิทธิ์ในการเข้าถึง Role Managements

#### 5. UI/UX Design Best Practices เพื่อ Business Apps

- $\bullet$  Complex UI/UX Handling เพื่อสร้างอินเทอร์เฟซที่ใช้งานง่ายและเป็นมิตรกับผู้ใช้
- Responsive App Design มุ่งเน้นไปที่การใช้คอนเทนเนอร์ (Container) สำหรับการออกแบบที่ ิตอบสนอง เพื่อให้มั่นใจว่าแอปทำงานได้อย่างราบรื่นบนอุปกรณ์ต่างๆ

## 6. การสราง PDF ดวย Power Apps

สอนวิธีสรางและจัดการเอกสาร PDF แบบไดนามิกภายใน Power Apps

#### 7. การทำงานร่วมกับ Power Automate

สอนวิธีทําใหเวิรกโฟลวเปนอัตโนมัติโดยการรวม Power Apps เขากบั Power Automate รวมถึงการ จัดการค่าที่รับค่า Return จาก Power Automate มายัง Power Apps

- $\bullet$  กรณีศึกษา การบันทึกข้อมูลไฟล์เข้าสู่ SharePoint List
- กรณีศึกษา การสรางไฟล PDF

## 8. การทำงานร่วมกับ AI Builder

แนะนําความสามารถของ AI Builder ภายใน Power Apps สําหรับการอานเอกสารและชวยทํา กระบวนการอตโนม ั ัติ

● กรณีศึกษา การถ่ายรูปจาก Invoice เพื่อบันทึกข้อมูลโดยไม่ต้องพิมพ์

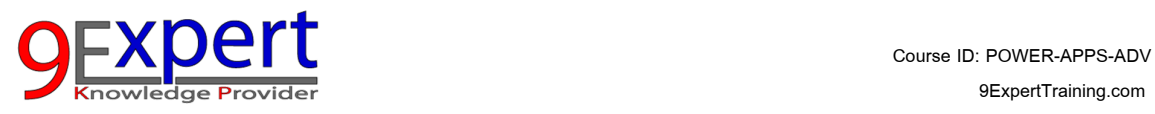

## 9. Debugging และ Performance Tuning

เคล็ดลับการเพิ่มประสิทธิภาพ ปรับปรุงความเร็วและประสิทธิภาพของ Power Apps การทํางานคูขนาน ( Parallel Tasks) เพื่อใหงานเสร็จไวขึ้น

## 10. Deployment Strategies

 สรุปแนวปฏิบัติที่ดีที่สุดสําหรับการจัดการสภาพแวดลอม ( Test/Dev and Production ) รวมถึง กระบวนการปรับใชและการควบคุมเวอรชัน